# **How to stream MKV HD video to iPhone, iPod or iPad?**

### **The Problem: Playing MKV HD files in iOS device requires complex actions**

With wide availability of MKV HD Media in mostly incompatible iOS formats, the task of watching those files on iOS devices such as iPhone, iPod and iPad is a time consuming and tedious task.

In order to watch the file in iOS, you should first convert it to iOS compatible format (MPEG-4 or H.264) using a seperate software and then use iTunes to sync the file to the iOS device. Moreover, If your iDevice's storage is full, then you are out of luck.

### **The Solution: Tonido**

**Tonido iOS app is the solution!** Using [Tonido iOS](http://www.tonido.com/ios/) app one can stream videos from PC (Windows, Mac and Linux) to iPhone and iPad without downloading the file to the device!. Not only that, Tonido iOS app also performs live video conversion of wide variety of video formats (.mkv, .vob, .avi and others) to iPhone and iPad compatible video formats in real time. Tonido iOS app also works both in WiFi and Cell (3G, 4G and LTE) connection. In short, you can watch your videos from Anywhere!

Tonido Desktop allows files and media in your computer (**Windows, Linux or Mac**) to be available from anywhere through a web browser or from a mobile device (iPhone, Android, Blackberry or Windows Phone 7).

### **How does Tonido work?**

Step 1: Install t[h](http://www.tonido.com/kbase/www.tonido.com/downloads/)e Tonido desktop app in your PC (Windows,Mac and Linux) and create an user account . Please download Tonido desktop software from h [ere.](http://www.tonido.com/kbase/www.tonido.com/downloads/) It is completely FREE.

Step 2: Install the Tonido iOS app from Apple [app store.](https://itunes.apple.com/us/app/tonido-file-access-music-video/id388726418?mt=8)

Step 3: Enter the user account information in your Tonido iOS app and watch your videos from anywhere!

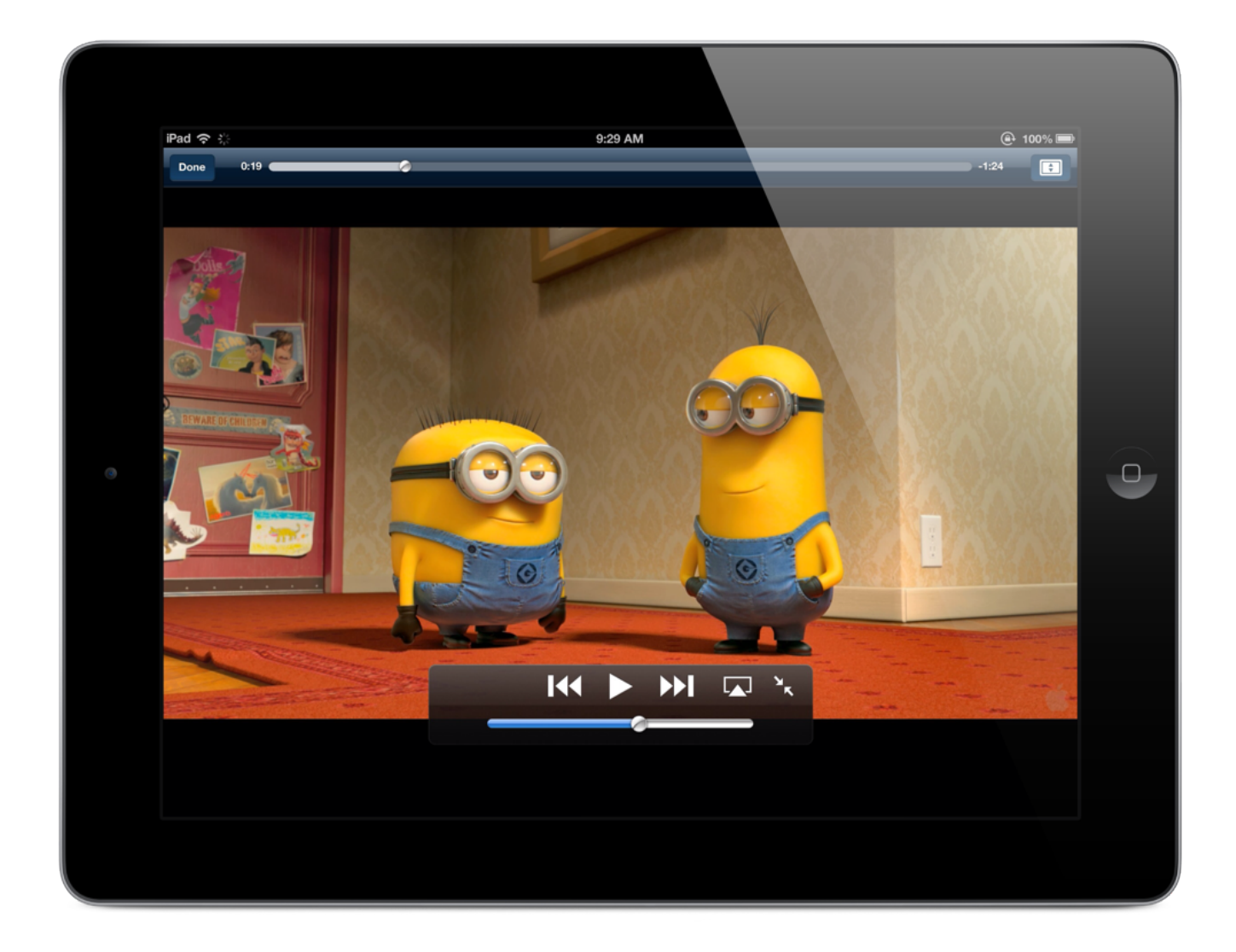

## FAQ

### **How Tonido iOS app is different from Air Video, Airplay It and Others?**

Most iPhone and iPad video streaming apps only work within LAN. If you want to access the videos remotely, you need to open the port in your router and get a dynamic ip from a dns provider.

With Tonido you don't need to any of these steps. Tonido provides a simple URL (**yourname.tonidoid.com**) to access your computer from anywhere. You also don't need to muck with your router and open your router to get remote access.

### **How much does Tonido Desktop software cost?**

Tonido Desktop software is completely FREE.

### **How much does Tonido iOS app cost?**

Tonido iOS app is FREE.